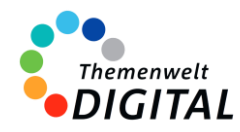

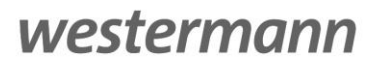

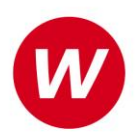

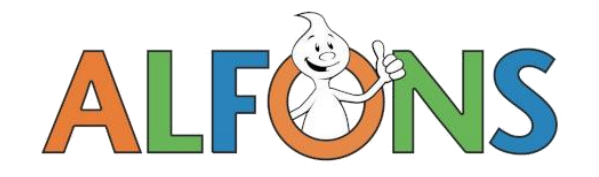

# <span id="page-0-0"></span>**ALFONS Online-Lernwelt**

Informationen für Ministerien, Schulträger und Medienzentren

### Inhalt

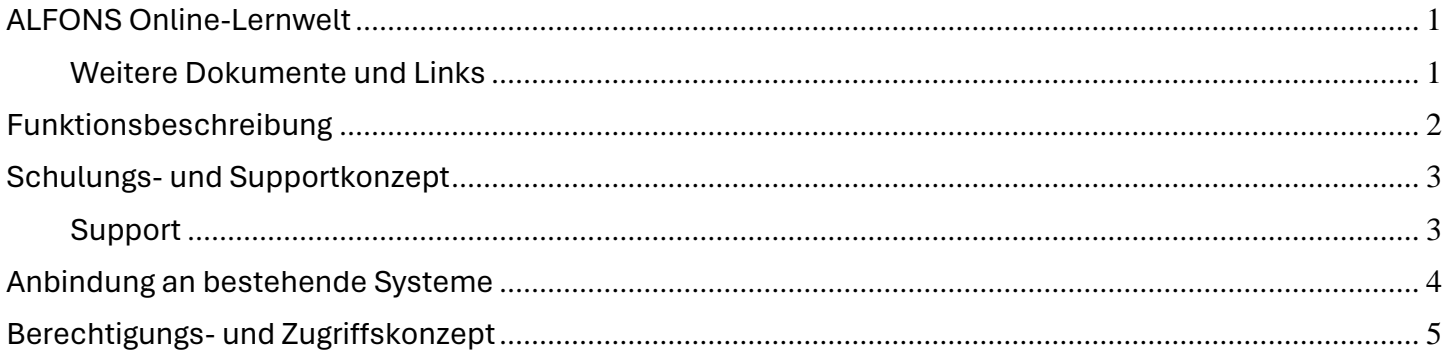

### [www.alfons.de](http://www.alfons.de/)

### <span id="page-0-1"></span>**Weitere Dokumente und Links**

[Vereinbarung zur Auftragsverarbeitung gem. Art. 28 EU-DS-GVO](https://alfons.westermann.de/alfons/assets/docs/Auftragsverarbeitung_Grundschule.pdf) [Prospekt ALFONS Online-Lernwelt](https://c.wgr.de/d/388ea1841e3aa293c2e25e3b60dc9de1937686155a52ab000e05bc57a963a9a6.pdf/ALFONS%20Online-Lernwelt%202022%20Web-Version.pdf) [Datenschutzerklärung zu ALFONS Online-Lernwelt](https://alfons.westermann.de/alfons/#/privacy) [Webinare zur ALFONS Online-Lernwelt](https://www.westermann.de/suche?fveranstaltungsart%5B0%5D=Webinare&h=veranstaltungsart&o=relevanz&q=alfons)

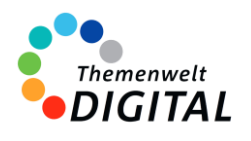

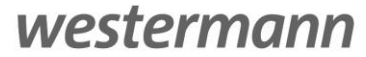

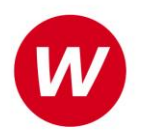

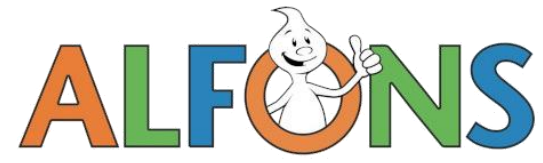

# <span id="page-1-0"></span>**Funktionsbeschreibung**

Die ALFONS Online-Lernwelt ist mehr als ein einfaches digitales Lernprogramm. Sie ist das digitale Übungssystem für die Grundschule. Die verschiedenen Nutzergruppen haben dabei unterschiedliche Möglichkeiten. Die Schülerinnen und Schüler arbeiten mit dem digitalen Lernprogramm für die Fächer Deutsch, Mathematik und Englisch. Lehrkräfte haben die Möglichkeit, den Lernfortschritt ihrer Schülerinnen und Schüler zu verwalten und zu überwachen.

### **Schularten / Jahrgangsstufen / Fächer**

Die ALFONS Online-Lernwelt steht für die Grundschule und die Förderschule, für die Klassenstufen 1 bis 4 (Englisch Klasse 3 und 4) und für die Fächer Deutsch, Mathematik und Englisch zur Verfügung.

### **Systemvoraussetzungen**

Die ALFONS Online-Lernwelt ist plattformunabhängig und kann über aktuelle Webbrowser auf Computern mit den Betriebssystemen Windows, MacOS oder Linux sowie auf mobilen Geräten mit Android oder iOS genutzt werden. Für den Einsatz ist lediglich ein Internetzugang notwendig, JavaScript muss aktiviert sein, und Cookies müssen akzeptiert werden.

### **Hauptmerkmale von ALFONS Online-Lernwelt:**

Für Schülerinnen und Schüler steht ein riesiges Angebot an Übungspaketen und Aufgaben zu allen wichtigen Lerninhalten der jeweiligen Klassenstufe zur Verfügung. Die Übungen sind differenziert, umfangreich, intelligent und motivierend. Die Übungen sind didaktisch und methodisch gut aufbereitet und das kreative Belohnungssystem motiviert die Kinder zum Lernen und Üben. Die Schülerinnen und Schüler können ihre eigenen Lernziele festlegen und ihren Lernfortschritt verfolgen.

• **Lernaufgaben**:

Das Programm beinhaltet über 2.400 verschiedene Lernaufgaben, die eine Vielzahl von Themen abdecken und auch klassenstufenübergreifend sind.

• **Differenzierung**:

ALFONS Online-Lernwelt ermöglicht eine Differenzierung, um den unterschiedlichen Lernbedürfnissen der Schülerinnen und Schüler gerecht zu werden.

• **Individuelle Förderung:**

Das Programm bietet die Möglichkeit, Schülerinnen und Schülern individuelle Aufgaben- und Übungspakete zuzuweisen.

• **Möglichkeiten für Lehrkräfte:**

Es gibt Funktionen für Lehrkräfte, die eine statistische Auswertung und detaillierte Protokollierung bieten, um den Lernstand der Schülerinnen und Schüler zu analysieren.

• **Vorlesefunktion**:

Eine integrierte Vorlesefunktion unterstützt Leseanfänger.

• **Motivationssystem:**

Es gibt ein Punktesystem, bei dem Schülerinnen und Schülern durch das Lösen von Aufgaben Punkte sammeln können. Diese Punkte können verwendet werden, um virtuelle Gegenstände in der ALFONS Lernvilla zu erwerben. Es gibt auch ein System von Orden, das den Fortschritt im Lernprogramm widerspiegelt.

Mehr Informationen zur ALFONS Online-Lernwelt[: www.alfons.westermann.de](http://www.alfons.westermann.de/)

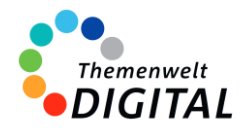

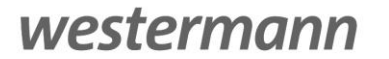

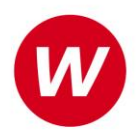

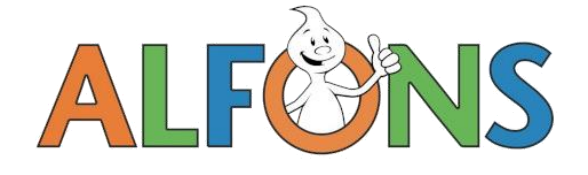

## <span id="page-2-0"></span>**Schulungs- und Supportkonzept**

Das Informationsangebot für die ALFONS Online-Lernwelt steht auf mehreren Säulen. Mit unseren Webinaren bieten wir kostenlose Online-Schulungen für Lehrkräfte an. Zusätzlich gibt es noch die Möglichkeit, sich selbständig über viele Aspekte zu informieren.

### **Webinare**

Die Online-Schulungen zu ALFONS Online-Lernwelt sind für Lehrkräfte kostenlos.

Neben einer Einführung durch eine Lehrkraft besteht auch die Möglichkeit, direkt Fragen zu stellen. Man findet die aktuellen Termine immer auf der Seite www.webinare.schule, wenn man ins Suchfeld "ALFONS" eingibt und im Filter auf der linken Seite unter "Veranstaltungen" den Punkt "Webinare" auswählt.

Alternativ kann man mit diesem Link direkt zu den Veranstaltungen gelangen:

[https://www.westermann.de/suche?fmarke%5B1%5D=Alfons&fveranstaltungsart%5B0%5D=Webinare&h=marke.veranstalt](https://www.westermann.de/suche?fmarke%5B1%5D=Alfons&fveranstaltungsart%5B0%5D=Webinare&h=marke.veranstaltungsart&o=relevanz&q=alfons) [ungsart&o=relevanz&q=alfons](https://www.westermann.de/suche?fmarke%5B1%5D=Alfons&fveranstaltungsart%5B0%5D=Webinare&h=marke.veranstaltungsart&o=relevanz&q=alfons) 

### **Weitere Informationsangebote**

Auf www.alfons.de findet man unter dem Reiter "Hilfe" noch ein reichhaltiges Angebot an Informationen:

- Erläuterungen und Tipps zu den ersten Schritten mit ALFONS Online-Lernwelt
- Hinweise zur Technik und den Systemvoraussetzungen
- Antworten auf häufig gestellte Fragen
- Anleitungen zum Belohnungssystem

### <span id="page-2-1"></span>**Support**

Für die ALFONS Online-Lernwelt steht unser Online-Support-Team zur Verfügung: Erreichbar per E-Mail unter der Adresse [onlineprodukte@westermanngruppe.de](mailto:onlineprodukte@westermanngruppe.de)

Man kann sich aber auch telefonisch an den Online-Support wenden: Telefon: **+49 531 12325 335**  Mo - Do: 08:00 - 18:00 Uhr Fr: 08:00 - 17:00 Uhr Ein **Kontaktformular** und eine ausführliche **FAQ-Liste** findet man auf der Seite <https://alfons.westermann.de/alfons/#/contact>

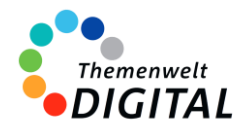

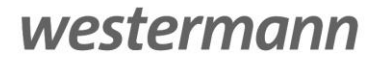

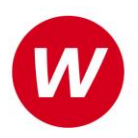

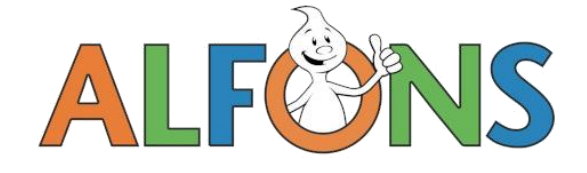

### <span id="page-3-0"></span>**Anbindung an bestehende Systeme**

Es ist auch möglich, die ALFONS Online-Lernwelt in bestehende Systeme einzubinden. So können sowohl die Lehrkräfte als auch die Schülerinnen und Schüler mit bereits bestehenden Logins auf die ALFONS Online-Lernwelt zugreifen und diese vollumfänglich nutzen.

### **Anbindungen für einzelne Bundesländer**

In BERLIN ist die Nutzung der ALFONS Online-Lernwelt über das Berliner Schulportal möglich. In NIEDERSACHSEN kann man die ALFONS Online-Lernwelt auch über die niedersächsische Bildungscloud nutzen.

### **Weitere Plattformen: IServ**

Ein einfacher Zugang für die Schülerinnen und Schüler zu digitalen Lernanwendungen steht im Fokus der Partnerschaft von IServ und Westermann. Der Aufruf der ALFONS Online-Lernwelt, der Online-Diagnose Grundschule sowie der OnlineDiagnose Sekundarstufe direkt von Ihrer IServ Schulplattform ohne erneute Anmeldung für Schülerinnen und Schüler bilden dabei den Anfang.

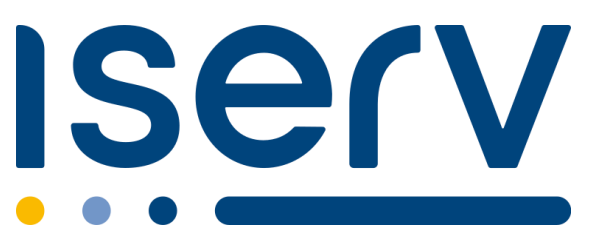

### **Das bieten wir Ihnen:**

- einen einfachen Zugang zu den oben genannten Anwendungen direkt aus Ihrer IServ Schulplattform heraus
- keine zusätzliche Anmeldung für Schülerinnen und Schüler nötig
- datensichere und datensparsame Übertragung bei der Nutzung

### **Das benötigen Sie:**

- IServ-Nutzung an Ihrer Schule
- eine Klassen- oder Schullizenz zu:
- ALFONS Online-Lernwelt | Online-Diagnose Grundschule | OnlineDiagnose Sekundarstufe

### **Bitte beachten Sie:**

Die Nutzung dieser Anwendungen über IServ ist derzeit nur ohne die Übertragung bisheriger Lernstände möglich. Wenn Sie eines der Programme über IServ mit Ihren Schülerinnen und Schülern nutzen, werden bisherige Lernstände nicht angezeigt. Ein Start ist dennoch jederzeit möglich.

[Informationen für Admins](https://c.wgr.de/f/emailing/files/Anbindung_IServ-Westermann_Admins_20430.pdf) [Informationen für Lehrkräfte](https://c.wgr.de/f/emailing/files/Anbindung_IServ-Westermann_Lehrkraefte_20431.pdf) [Aus Sicht der Schülerinnen und Schüler](https://c.wgr.de/f/emailing/files/Anbindung_IServ-Westermann_Schuelerinnen-und-Schueler-Eltern_20432.pdf)

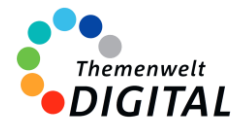

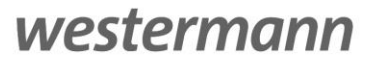

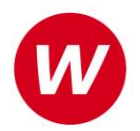

## <span id="page-4-0"></span>**Berechtigungs- und Zugriffskonzept**

### **für die Zentrale Schülerverwaltung der Westermann Gruppe**

Die **[Zentrale Schülerverwaltung](https://www.bibox.schule/fileadmin/redakteure/BiBox/allgemein/Downloads/Arbeit_mit_der_ZSV_aus_Adminsicht.pdf)** wird in folgenden Programmen verwendet:

- ALFONS Online-Lernwelt [www.alfons.westermann.de](http://www.alfons.westermann.de/)
- Antolin [www.antolin.westermann.de](http://www.antolin.westermann.de/)
- BiBox [www.bibox.schule](http://www.bibox.schule/)
- Diercke Weltatlas [www.diercke.westermann.de](http://www.diercke.westermann.de/)
- Interaktive Übungen Grundschul[e www.westermann.de/grundschule-interaktiv](http://www.westermann.de/grundschule-interaktiv)
- Interaktive Übungen Sekundarstufe I [interaktive-uebungen.westermann.de](https://interaktive-uebungen.westermann.de/)
- Kapiert.de [www.kapiert.de](http://www.kapiert.de/)
- Online-Diagnose Grundschul[e www.grundschuldiagnose.de](http://www.grundschuldiagnose.de/)
- OnlineDiagnose Sekundarstuf[e www.onlinediagnose.de](http://www.onlinediagnose.de/)
- Zahlenzorro [www.zahlenzorro.de](http://www.zahlenzorro.de/)

Auf der Homepage der jeweiligen Software kann man sich als Lehrkraft oder als Schülerin oder Schüler einloggen.

### **Schülerinnen und Schüler**

Diese Benutzergruppe hat Zugang zu den Lernmaterialien, Übungen und Tests, die von den Lehrkräften bereitgestellt werden. Sie können ihre eigenen Leistungen einsehen. Sie haben jedoch keinen Zugriff auf administrative Funktionen oder persönliche Daten anderer Benutzer.

Es ist technisch nicht möglich, Dritte für den Zugriff auf die Daten der Schülerinnen und Schüler freizuschalten.

### **Lehrkräfte**

Die Lehrkräfte haben im Vergleich zu den Schülerinnen und Schülern erweiterte Rechte. Sie können Lernmaterialien, Übungen oder Tests erstellen, bearbeiten und verteilen, die Leistung der Schülerinnen und Schüler verfolgen und bewerten und Feedback geben. Sie haben auch Zugriff auf aggregierte Leistungsdaten, um den Fortschritt der Klasse zu verfolgen und zu analysieren. Lehrkräfte haben über die Zentrale Schülerverwaltung den Zugriff auf die Daten der Klasse und die bereits angelegten Daten der Schülerinnen und Schüler. Das sind Vorname (oder Spitzname) und Nachname (oder Spitzname) und Klassenstufe. Sie können dort auch Klassenräume einrichten und verwalten und je nach Einstellung durch die Systemadministration evtl. auch Konten für Schülerinnen und Schüler anlegen und verwalten.

### **Systemadministratorinnen und Systemadministratoren**

Die Systemadministration der Schule hat die Möglichkeit, sich mit dem sogenannten Schulkonto auf [www.westermann.de](http://www.westermann.de/) einzuloggen. Dort können Lehrkräfte der Schule zugeordnet werden, die wiederum Zugriff auf die im Schulkonto angelegten Konten der Schülerinnen und Schüler haben. Diese Verwaltung der Konten erfolgt in der so genannten Zentralen Schülerverwaltung. Hierauf haben nur die Systemadministration der Schule und die Lehrkräfte Zugriff, die von der Systemadministration dem Schulkonto zugeordnet wurden. Für Außenstehende ist es nicht möglich, auf die Zentrale Schülerverwaltung einer Schule zuzugreifen.

**Kennwörter** werden bei der Einrichtung eines Kontos für Schülerinnen und Schüler generiert. Dabei entscheidet die Lehrkraft (bzw. die Systemadministration der Schule), ob ein einfaches Kennwort oder ein striktes Kennwort generiert wird. Einfache Kennwörter (mit 3-5 Zeichen) können von Lehrkräften eingesehen und ausgedruckt und auch neu generiert werden. Strikte Kennwörter bestehen aus acht Zeichen und können von Schülerinnen und Schülern selbständig abgeändert werden. Lehrkräfte haben keine Möglichkeit, diese Kennwörter einzusehen.